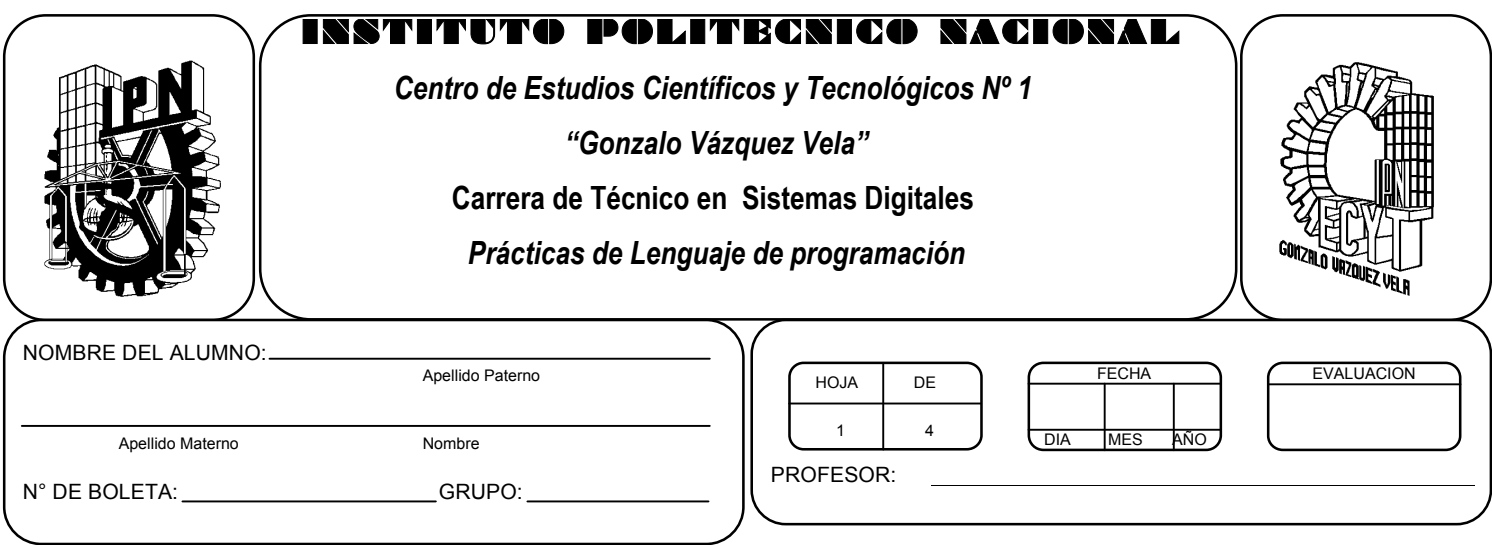

# *Práctica 8 Sentencias de control: condicionamiento alto*

*UNIDAD TEMATICA 2 DEL PROGRAMA DE ESTUDIOS ESTRUCTURAS DE CONTROL*

RAP RELACIONADO CON LA PRÁCTICA: Emplea las diversas estructuras de control repetitivas.

## **Objetivos De La Práctica:**

1.- El alumno aplicara la estructura de control For y While en ejercicios prácticos con Lenguaje C.

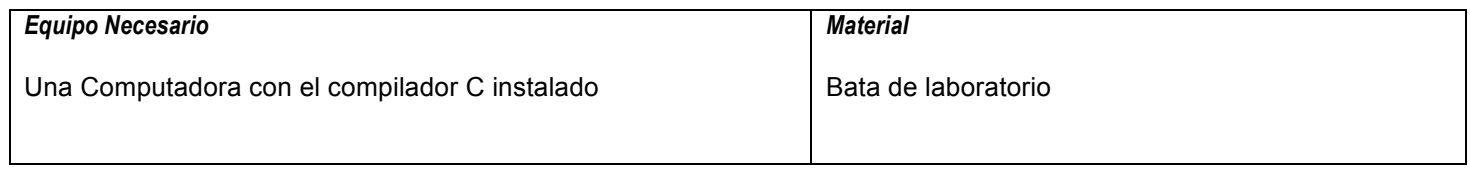

#### **MARCO TEORICO.**

Investigar los siguientes elementos de las sentencias de control For y While :

- Diagrama de flujo
- Sintaxis de la instrucción.

### **DESARROLLO**

- 1. Enciende la computadora y ubica en el escritorio el icono de acceso directo al editor/compilador de C que este instalado. Haz click en Él.
- 2. Escribe en la ventana de edición del compilador el siguiente programa:

```
#include <stdio.h>
#include <conio.h>
main(void)
{
int i=1;
clrscr();
while(i<=100)
\mathcal{L}_{\mathcal{L}}printf("%d",i);
i++;
}
getch();
return 0;
}
```
3. Compila y ejecuta el programa. Captura las pantallas del monitor para realizar tu reporte.

4. Ahora escribe en la ventana de edición del compilador el siguiente programa:

```
#include <stdio.h>
#include <conio.h>
main(void)
{
int i;
clrscr();
for(i=1; i<=100; i++){
printf("%d",i);
}
getch();
return 0;
}
```
- 5. ¿Qué diferencias encuentras en estos dos programas?
- 6. Utilizando los programas ejemplo, realiza un programa que te permita realizar la suma a los primeros N números impares. Edita el siguiente ejemplo:

```
#include <stdio.h>
#include <conio.h>
main(void)
{
int i=1, Num, N, s=0;
clrscr();
printf("¿Cuantos números impares vas a sumar?");
scanf("%d", &N);
while(i<=N)
{
Num = 2^*i-1;
s=s+Num;
i++;
}
printf("La suma es %d",s);
getch();
return 0;
}
```
- 7. Después de compilar y ejecutar el programa anterior. Realiza el mismo programa utilizando la estructura For.
- 8. Después de compilar y ejecutar el programa anterior. Realiza un programa que te permita sacar y escribir el cuadrado de cada uno de los primeros N números naturales. Desarróllalo utilizando las dos estructuras For y While.
- 9. Después de compilar y ejecutar el programa anterior. Realiza un programa que permita leer un valor entero positivo N y calcule su factorial. Desarróllalo utilizando las dos estructuras For y While.
- 10.Después de compilar y ejecutar el programa anterior. Realiza un programa que permita leer un valor entero positivo N y diga si es un número primo. Desarróllalo utilizando las dos estructuras For y While.
- 11.Salva tus programas asignándoles un nombre con la extensión .cpp.
- 12.No olvides guardar en la carpeta nombrada portafolio, todos los programas, con el archivo fuente será suficiente (\*.cpp)
- 13.Recuerda agregar en el reporte escrito en Word los diagramas de flujo y código de C de los programas que realices en las prácticas.

## **Valoración del estudiante.**

- 1. ¿Qué sucede si se le coloca punto y coma al while o al for?
- 2. ¿Qué caracteriza a una ecuación iterativa?
- 3. ¿En que casos utilizarías ecuaciones iterativas?
- 4. En conclusión, ¿Dónde utilizarías las estructuras For y While?

**CONCLUSIONES: En su cuaderno o portafolio de evidencias.**